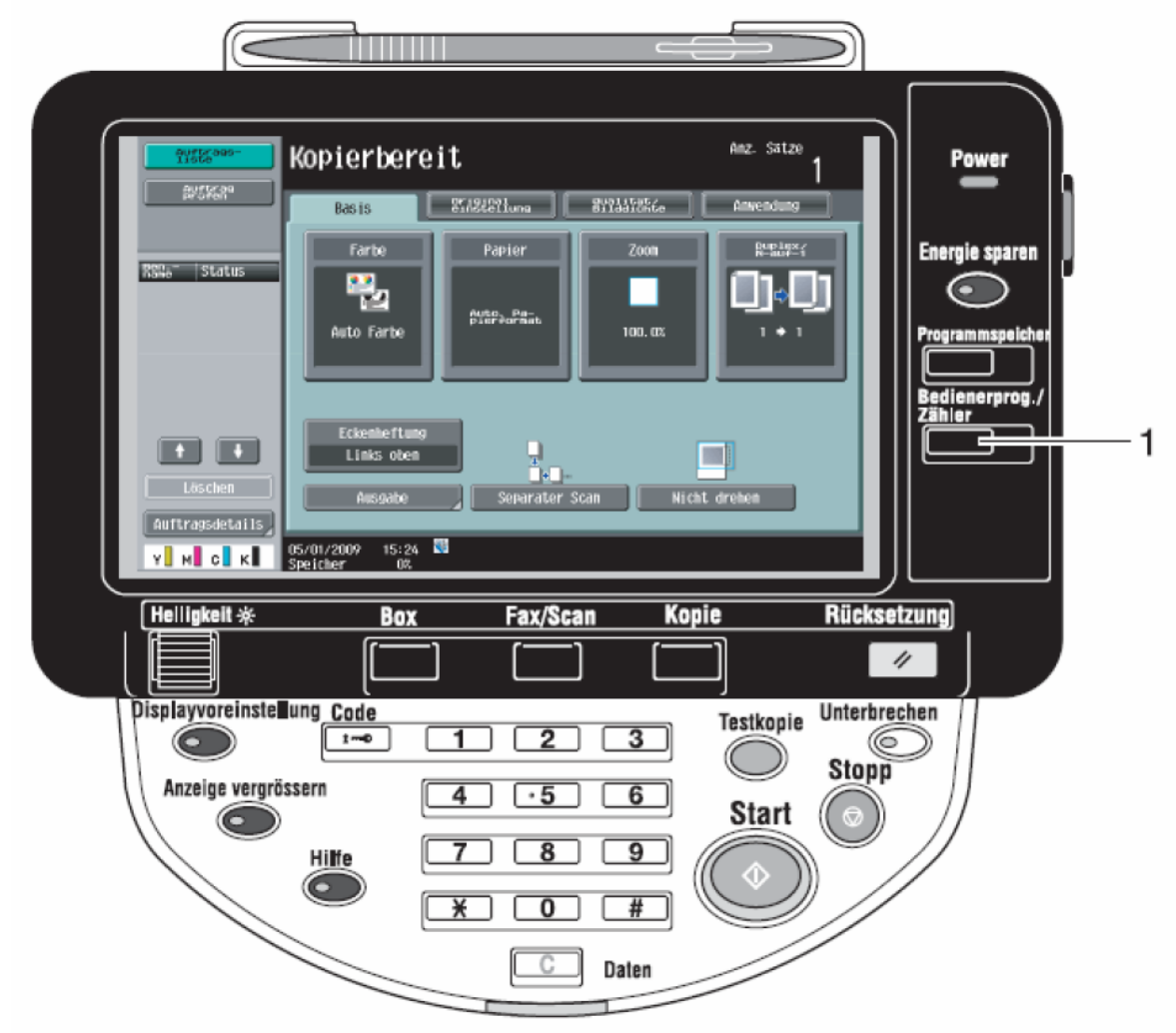

1) Drücken Sie die Taste Bedienerprogramm/Zähler, rechts neben dem Display

2) Drücken Sie ggf. auf "Zähler"

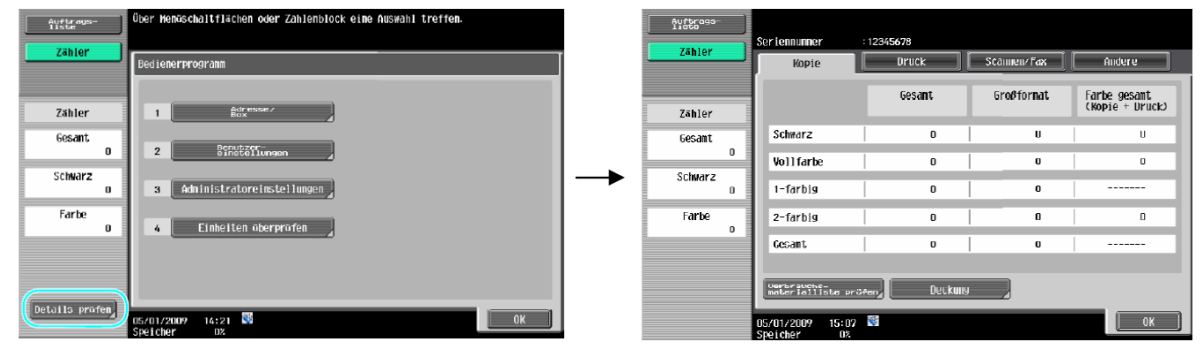

- 3) Drücken Sie unten auf "prüfen"
- 4) Drücken Sie auf die Starttaste